# Package 'textshape'

May 28, 2021

<span id="page-0-0"></span>Title Tools for Reshaping Text

Version 1.7.3

Maintainer Tyler Rinker <tyler.rinker@gmail.com>

Description Tools that can be used to reshape and restructure text data.

**Depends**  $R (= 3.4.0)$ 

Imports data.table, slam, stats, stringi, utils

Suggests testthat

License GPL-2

LazyData TRUE

RoxygenNote 7.1.1

URL <https://github.com/trinker/textshape>

#### BugReports <https://github.com/trinker/textshape/issues>

Collate 'bind\_list.R' 'bind\_table.R' 'bind\_vector.R' 'change\_index.R' 'cluster\_matrix.R' 'column\_to\_rownames.R' 'combine.R' 'duration.R' 'flatten.R' 'from\_to.R' 'grab\_index.R' 'grab\_match.R' 'mtabulate.R' 'split\_index.R' 'split\_match.R' 'split\_match\_regex\_to\_transcript.R' 'split\_portion.R' 'split\_run.R' 'split\_sentence.R' 'split\_sentence\_token.R' 'split\_speaker.R' 'split\_token.R' 'split\_transcript.R' 'split\_word.R' 'textshape-package.R' 'tidy\_colo\_dtm.R' 'utils.R' 'tidy\_dtm.R' 'tidy\_list.R' 'tidy\_matrix.R' 'tidy\_table.R' 'tidy\_vector.R' 'unique\_pairs.R' 'unnest\_text.R'

#### NeedsCompilation no

Author Tyler Rinker [aut, cre], Joran Elias [ctb], Matthew Flickinger [ctb], Paul Foster [ctb]

Repository CRAN

Date/Publication 2021-05-28 17:50:03 UTC

# R topics documented:

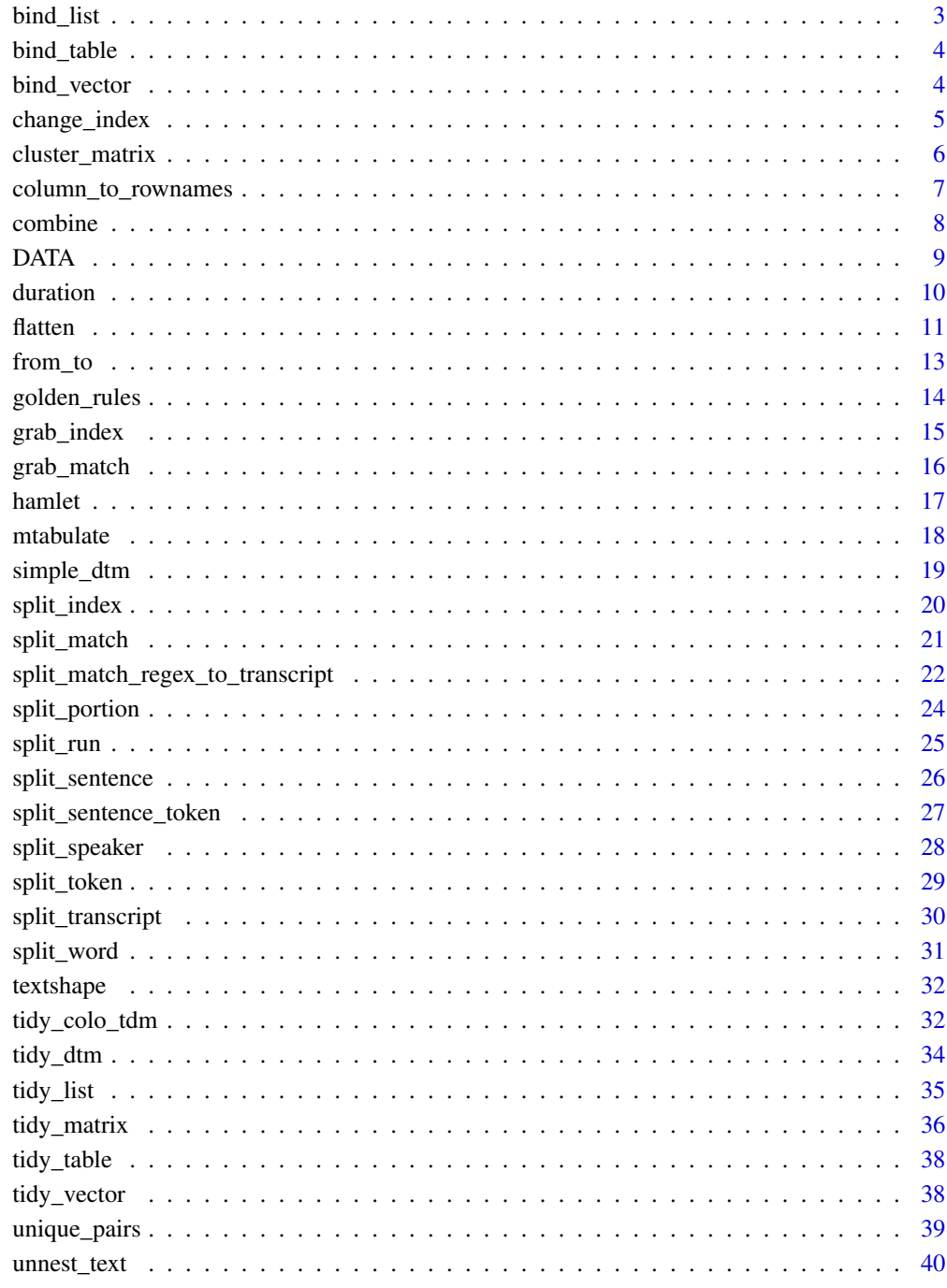

<span id="page-2-0"></span>

#### Description

Deprecated, use [tidy\\_list](#page-34-1) instead.

# Usage

```
bind_list(x, id.name = "id", content.name = "content", ...)
```
# Arguments

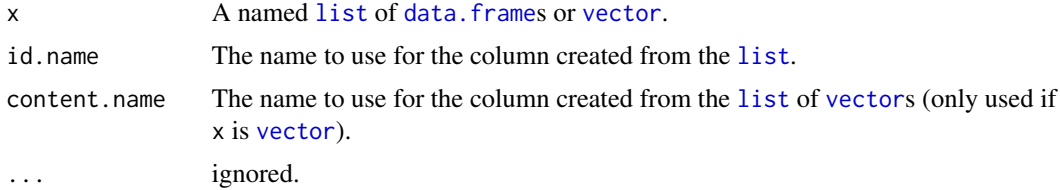

#### Value

Returns a [data.table](#page-0-0) with the [names](#page-0-0) from the [list](#page-0-0) as an id column.

# Examples

```
## Not run:
bind_list(list(p=1:500, r=letters))
bind_list(list(p=mtcars, r=mtcars, z=mtcars, d=mtcars))
## 2015 Vice-Presidential Debates Example
if (!require("pacman")) install.packages("pacman")
pacman::p_load(rvest, magrittr, xml2)
debates <- c(
   wisconsin = "110908",
   boulder = "110906",
   california = "110756",
   ohio = "110489"
\mathcal{L}lapply(debates, function(x){
   xml2::read_html(paste0("http://www.presidency.ucsb.edu/ws/index.php?pid=", x)) %>%
       rvest::html_nodes("p") %>%
       rvest::html_text() %>%
        textshape::split_index(grep("^[A-Z]+:", .)) %>%
        textshape::combine() %>%
        textshape::split_transcript() %>%
        textshape::split_sentence()
```

```
}) %>%
    textshape::bind_list("location")
## End(Not run)
```
#### bind\_table *Column Bind a Table's Values with Its Names*

## Description

Deprecated, use [tidy\\_table](#page-37-1) instead.

# Usage

```
bind_table(x, id.name = "id", content.name = "content", ...)
```
### Arguments

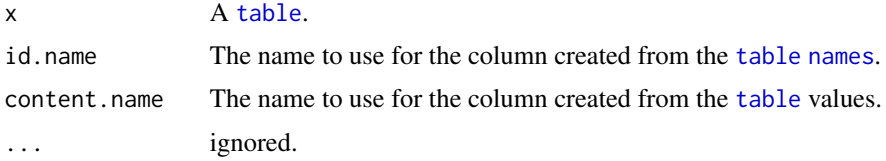

#### Value

Returns a [data.table](#page-0-0) with the [names](#page-0-0) from the [table](#page-0-0) as an id column.

# Examples

```
## Not run:
x <- table(sample(LETTERS[1:6], 1000, TRUE))
bind_table(x)
```
## End(Not run)

bind\_vector *Column Bind an Atomic Vector's Values with Its Names*

# Description

Deprecated, use [tidy\\_vector](#page-37-2) instead.

# Usage

```
bind_vector(x, id.name = "id", content.name = "content", ...)
```
# <span id="page-4-0"></span>change\_index 5

#### Arguments

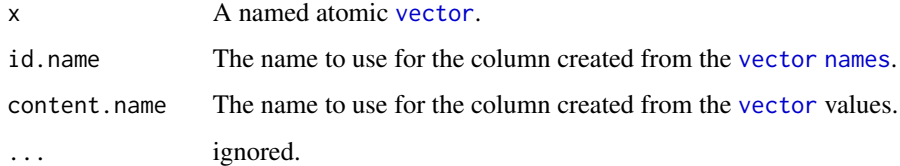

#### Value

Returns a [data.table](#page-0-0) with the [names](#page-0-0) from the [vector](#page-0-0) as an id column.

# Examples

```
## Not run:
x <- setNames(sample(LETTERS[1:6], 1000, TRUE), sample(state.name[1:5], 1000, TRUE))
bind_vector(x)
```
## End(Not run)

<span id="page-4-1"></span>change\_index *Indexing of Changes in Runs*

# Description

Find the indices of changes in runs in a vector. This function pairs well with split\_index and is the default for the indices in all split\_index functions that act on atomic vectors.

# Usage

change\_index(x, ...)

# Arguments

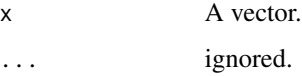

# Value

Returns a vector of integer indices of where a vector initially changes.

# See Also

[split\\_index](#page-19-1)

# Examples

```
set.seed(10)
(x \leq - \text{sample}(0:1, 20, \text{TRUE}))change_index(x)
split_index(x, change_index(x))
(p_chng <- change_index(CO2[["Plant"]]))
split_index(CO2[["Plant"]], p_chng)
```
cluster\_matrix *Reorder a Matrix Based on Hierarchical Clustering*

# Description

Reorder matrix rows, columns, or both via hierarchical clustering.

#### Usage

```
cluster_matrix(x, dim = "both", method = "ward.D2", ...)
```
#### Arguments

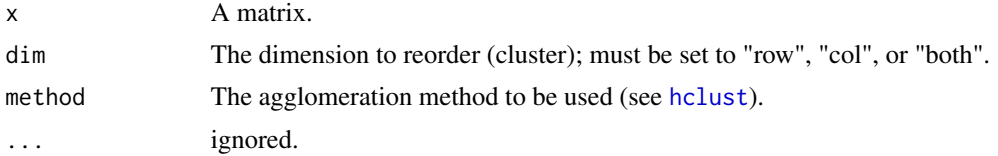

#### Value

Returns a reordered matrix.

# See Also

[hclust](#page-0-0)

# Examples

```
cluster_matrix(mtcars)
cluster_matrix(mtcars, dim = 'row')
cluster_matrix(mtcars, dim = 'col')
```

```
## Not run:
if (!require("pacman")) install.packages("pacman")
pacman::p_load(tidyverse, viridis, gridExtra)
```
## plot heatmap w/o clustering wo <- mtcars %>%

<span id="page-5-0"></span>

```
cor() %>%
    tidy_matrix('car', 'var') %>%
   ggplot(aes(var, car, fill = value)) +
        geom_tile() +
        scale_fill_viridis(name = expression(r[xy])) +
        theme(
             axis.text.y = element\_text(size = 8),
             axis.text.x = element_text(
                 size = 8,
                 hjust = 1,
                 vjust = 1,
                 angle = 45),
             legend.position = 'bottom',
             legend.key.height = grid::unit(.1, 'cm'),
             legend.key.width = grid::unit(.5, 'cm')
        ) +labs(subtitle = "With Out Clustering")
## plot heatmap w clustering
w <- mtcars %>%
   cor() %>%
   cluster_matrix() %>%
   tidy_matrix('car', 'var') %>%
   mutate(
       var = factor(var, levels = unique(var)),
       car = factor(car, levels = unique(car))) %>%
   group_by(var) %>%
   ggplot(aes(var, car, fill = value)) +
        geom_tile() +
        scale_fill_viridis(name = expression(r[xy])) +
        theme(
             axis.text.y = element\_text(size = 8),
             axis.text.x = element\_text()size = 8,
                 hjust = 1,
                 vjust = 1,
                 angle = 45),
             legend.position = 'bottom',
             legend.key.height = grid::unit(.1, 'cm'),
             legend.key.width = grid::unit(.5, 'cm')
        ) +
        labs(subtitle = "With Clustering")
gridExtra::grid.arrange(wo, w, ncol = 2)
## End(Not run)
```
column\_to\_rownames *Add a Column as Rownames*

#### <span id="page-7-0"></span>Description

Takes an existing column and uses it as rownames instead. This is useful when turning a data. frame into a [matrix](#page-0-0). Inspired by the tibble package's column\_to\_row which is now deprecated if done on a tibble object. By coercing to a data. frame this problem is avoided.

# Usage

```
column_to_rownames(x, loc = 1)
```
# Arguments

![](_page_7_Picture_156.jpeg)

# Value

Returns a data. frame with the specified column moved to rownames.

#### Examples

```
state_dat <- data.frame(state.name, state.area, state.center, state.division)
column_to_rownames(state_dat)
column_to_rownames(state_dat, 'state.name')
```
combine *Combine Elements*

#### Description

Combine ([paste](#page-0-0)) elements ([vector](#page-0-0)s, [list](#page-0-0)s, or [data.frame](#page-0-0)s) together with collapse = TRUE.

#### Usage

```
combine(x, ...)
## Default S3 method:
combine(x, fix.punction = TRUE, ...)## S3 method for class 'data.frame'
combine(x, text.var = TRUE, ...)
```
#### <span id="page-8-0"></span>DATA 9

# Arguments

![](_page_8_Picture_125.jpeg)

# Value

Returns a vector (if given a list/vector) or an expanded [data.table](#page-0-0) with elements pasted together.

# Examples

```
(x <- split_token(DATA[["state"]][1], FALSE))
combine(x)
```

```
(x2 <- split_token(DATA[["state"]], FALSE))
combine(x2)
```
(x3 <- split\_sentence(DATA))

```
## without dropping the non-group variable column
combine(x3)
```

```
## Dropping the non-group variable column
combine(x3[, 1:5, with=FALSE])
```
DATA *Fictitious Classroom Dialogue*

# Description

A fictitious dataset useful for small demonstrations.

#### Usage

```
data(DATA)
```
#### Format

A data frame with 11 rows and 5 variables

#### 10 duration duration duration duration duration duration duration duration duration duration duration duration

# Details

- person. Speaker
- sex. Gender
- adult. Dummy coded adult (0-no; 1-yes)
- state. Statement (dialogue)
- code. Dialogue coding scheme

duration *Duration of Turns of Talk*

# Description

duration - Calculate duration (start and end times) for duration of turns of talk measured in words. startss - Calculate start times from a numeric vector.

ends - Calculate end times from a numeric vector.

# Usage

```
duration(x, \ldots)## Default S3 method:
duration(x, grouping.var = NULL, ...)## S3 method for class 'data.frame'
duration(x, text.var = TRUE, \ldots)
## S3 method for class 'numeric'
duration(x, ...)
starts(x, \ldots)ends(x, \ldots)
```
# Arguments

![](_page_9_Picture_162.jpeg)

# Value

Returns a vector or data frame of starts and/or ends.

<span id="page-9-0"></span>

#### <span id="page-10-0"></span>flatten til 11. mars 11. mars 11. mars 11. mars 11. mars 11. mars 11. mars 11. mars 11. mars 11. mars 11. mars

# Examples

```
(x < - c)"Mr. Brown comes! He says hello. i give him coffee.",
    "I'll go at 5 p. m. eastern time. Or somewhere in between!",
    "go there"
))
duration(x)
group \leq -c("A", "B", "A")duration(x, group)
groups \le list(group1 = c("A", "B", "A"), group2 = c("red", "red", "green"))
duration(x, groups)
data(DATA)
duration(DATA)
## Larger data set
duration(hamlet)
## Integer values
x \le - sample(1:10, 10)
duration(x)
starts(x)
ends(x)
```
flatten *Flatten a Nested List of Vectors Into a Single Tier List of Vectors*

# Description

Flatten a named, nested list of atomic vectors to a single level using the concatenated list/atomic vector names as the names of the single tiered list.

#### Usage

flatten(x, sep =  $"$ \_", ...)

#### Arguments

![](_page_10_Picture_134.jpeg)

#### Value

Returns a flattened list.

# Note

The order of the list is sorted alphabetically. Pull requests for the option to return the original order would be appreciated.

#### Author(s)

StackOverflow user @Michael and Paul Foster and Tyler Rinker <tyler.rinker@gmail.com>.

#### References

```
https://stackoverflow.com/a/41882883/1000343
https://stackoverflow.com/a/48357114/1000343
```
### Examples

```
x \leftarrow list(
    urban = list(cars = c('volvo', 'ford'),food.dining = list(
            local.business = c('carls'),
            chain.business = c('dennys', 'panera')
        )
    ),
    rural = list(land.use = list(
            farming =list(
                dairy = c('cows'),vegie.plan = c('carrots')
            \lambda),
        social.rec = list(
            community.center = c('town.square')
        ),
        people.type = c('good', 'bad', 'in.between')
    ),
    other.locales = c('suburban'),
    missing = list(
        unknown = c(),
        known = c()),
    end = c('www')\mathcal{L}x
flatten(x)
flatten(x, ' -> ')## Not run:
## dictionary from quanteda
require(quanteda); library(textreadr); library(dplyr)
mydict <- https://provalisresearch.com/Download/LaverGarry.zip" %>%
```
#### <span id="page-12-0"></span>from\_to 13

```
textreadr::download(") %>%
    unzip(exdir = tempdir()) %>%
    '\lbrack'(1) %>%
    quanteda::dictionary(file = .)
mydict
flatten(as.list(mydict))
```
## End(Not run)

from\_to *Prepare Discourse Data for Network Plotting*

#### Description

from\_to - Add the next speaker as the from variable in a to/from network data structure. Assumes that the flow of discourse is coming from person A to person B, or at the very least the talk is taken up by person B. Works by taking the vector of speakers and shifting everything down one and then adding a closing element.

from\_to\_summarize - A wrapper for from\_to.data.frame that adds a word.count column and then combines duplicate rows.

#### Usage

```
from_to(x, ...)## Default S3 method:
from_to(x, final = "End", ...)## S3 method for class 'character'
from_to(x, final = "End", ...)## S3 method for class 'numeric'
from_to(x, final = "End", ...)## S3 method for class 'data.frame'
from_to(x, from.var, final = "End", ...)
```
 $from_to\_summarize(x, from-var, id.vars = NULL, text.var = TRUE, ...)$ 

![](_page_12_Picture_160.jpeg)

<span id="page-13-0"></span>![](_page_13_Picture_165.jpeg)

#### Value

Returns a vector (if given a vector) or an augmented [data.table](#page-0-0).

#### Examples

```
from_to(DATA, 'person')
from_to_summarize(DATA, 'person')
from_to_summarize(DATA, 'person', c('sex', 'adult'))
## Not run:
if (!require("pacman")) install.packages("pacman"); library(pacman)
p_load(dplyr, geomnet, qdap, stringi, scales)
p_load_current_gh('trinker/textsahpe')
dat <- from_to_summarize(DATA, 'person', c('sex', 'adult')) %>%
    mutate(words = rescale(word.count, c(.5, 1.5)))dat %>%
    ggplot(aes(from_id = from, to_id = to)) +geom_net(
            aes(linewidth = words),
            layout.alg = "fruchtermanreingold",
            directed = TRUE,
            labelon = TRUE,
            size = 1,
            labelcolour = 'black',
            ecolour = "grey70",
            arrowsize = 1,
            curvature = .1
        ) +
        theme_net() +
        xlim(c(-0.05, 1.05))
## End(Not run)
```

```
golden_rules Sentence Boundary Disambiguation Edge Cases
```
#### Description

A slightly filtered dataset containing Dias's sentence boundary disambiguation edge cases. This is a nested data set with the outcome column as a nested list of desired splits. The non-ASCII cases and spaced ellipsis examples have been removed.

#### Usage

data(golden\_rules)

# <span id="page-14-0"></span>grab\_index 15

# Format

A data frame with 45 rows and 3 variables

# Details

- Rule. The name of the rule to test
- Text. The testing text
- Outcome. The desired outcome of the sentence disambiguation

#### References

Dias, Kevin S. 2015. Golden Rules (English). Retrieved: https://s3.amazonaws.com/tm-town-nlpresources/golden\_rules.txt

#### grab\_index *Get Elements Matching Between 2 Points*

#### Description

Use regexes to get all the elements between two points.

#### Usage

```
graph\_index(x, from = NULL, to = NULL, ...)## S3 method for class 'character'
grab\_index(x, from = NULL, to = NULL, ...)## Default S3 method:
grab\_index(x, from = NULL, to = NULL, ...)## S3 method for class 'list'
grab\_index(x, from = NULL, to = NULL, ...)
```

```
## S3 method for class 'data.frame'
graph\_index(x, from = NULL, to = NULL, ...)
```
![](_page_14_Picture_142.jpeg)

# Value

Returns a subset of the original data set.

#### Examples

```
grab\_index(DATA, from = 2, to = 4)grab_index(DATA$state, from = 2, to = 4)
grab_index(DATA$state, from = 2)
grab_index(DATA$state, to = 4)
grab_index(matrix(1:100, nrow = 10), 2, 4)
```

```
grab_match Get Elements Matching Between 2 Points
```
#### Description

Use regexes to get all the elements between two points.

#### Usage

```
graph\_match(x, from = NULL, to = NULL, from.n = 1, to.n = 1, ...)## S3 method for class 'character'
graph\_match(x, from = NULL, to = NULL, from.n = 1, to.n = 1, ...)## S3 method for class 'list'
graph\_match(x, from = NULL, to = NULL, from.n = 1, to.n = 1, ...)## S3 method for class 'data.frame'
grab_match(
 x,
  from = NULL,to = NULL,
  from.n = 1,
  to.n = 1,text.var = TRUE,...
\mathcal{L}
```
![](_page_15_Picture_186.jpeg)

<span id="page-15-0"></span>

#### <span id="page-16-0"></span>hamlet the contract of the contract of the contract of the contract of the contract of the contract of the contract of the contract of the contract of the contract of the contract of the contract of the contract of the con

![](_page_16_Picture_209.jpeg)

# Value

Returns a subset of the original data set.

# Examples

```
grab_match(DATA$state, from = 'dumb', to = 'liar')
grab_match(DATA$state, from = 'dumb')
grab_match(DATA$state, to = 'liar')
grab_match(DATA$state, from = 'no', to = 'the', ignore.case = TRUE)
grab_match(DATA$state, from = 'no', to = 'the', ignore.case = TRUE,
    from.n = 'first', to.n = 'last')
grab_match(as.list(DATA$state), from = 'dumb', to = 'liar')
## Data.frame: attempts to find text.var
grab_match(DATA, from = 'dumb', to = 'liar')
```
hamlet *Hamlet (Complete & Split by Sentence)*

#### Description

A dataset containing the complete dialogue of Hamlet with turns of talk split into sentences.

#### Usage

data(hamlet)

#### Format

A data frame with 2007 rows and 7 variables

#### Details

- act. The act (akin to repeated measures)
- tot. The turn of talk
- scene. The scene (nested within an act)
- location. Location of the scene
- person. Character in the play
- died. Logical coded death variable if yes the character dies in the play
- dialogue. The spoken dialogue

# <span id="page-17-0"></span>References

http://www.gutenberg.org

mtabulate *Tabulate Frequency Counts for Multiple Vectors*

# Description

mtabulate - Similar to [tabulate](#page-0-0) that works on multiple vectors.

as\_list - Convert a count matrix to a named list of elements. The semantic inverse of mtabulate.

#### Usage

mtabulate(vects)

as\_list(mat, nm = rownames(mat))

# Arguments

![](_page_17_Picture_186.jpeg)

#### Value

mtabulate - Returns a [data.frame](#page-0-0) with columns equal to number of unique elements and the number of rows equal to the the original length of the [vector](#page-0-0), [list](#page-0-0), or data. frame (length equals number of columns in [data.frame](#page-0-0)). If list of vectors is named these will be the rownames of the dataframe.

as\_list - Returns a list of elements.

#### Author(s)

Joran Elias and Tyler Rinker <tyler.rinker@gmail.com>.

#### References

<https://stackoverflow.com/a/9961324/1000343>

#### See Also

[tabulate](#page-0-0)

# <span id="page-18-0"></span>simple\_dtm 19

# Examples

```
mtabulate(list(w=letters[1:10], x=letters[1:5], z=letters))
mtabulate(list(mtcars$cyl[1:10]))
## Dummy coding
mtabulate(mtcars$cyl[1:10])
mtabulate(CO2[, "Plant"])
dat <- data.frame(matrix(sample(c("A", "B"), 30, TRUE), ncol=3))
mtabulate(dat)
as_list(mtabulate(dat))
t(mtabulate(dat))
as_list(t(mtabulate(dat)))
```
#### simple\_dtm *Simple* [DocumentTermMatrix](#page-0-0)

# Description

A dataset containing a simple [DocumentTermMatrix](#page-0-0).

#### Usage

data(simple\_dtm)

# Format

A list with 6 elements

#### Details

- i The document locations
- j The term locations
- v The count of terms for that particular element position
- nrow The number of rows
- ncol The number of columns
- dimnames document and terms

<span id="page-19-1"></span><span id="page-19-0"></span>

# Description

Split data forms at specified integer indices.

# Usage

```
split_index(
 x,
  indices = if (is.atomic(x)) { NULL } else { change_index(x) },
 names = NULL,
  ...
\lambda## S3 method for class 'list'
split\_index(x, indices, names = NULL, ...)## S3 method for class 'data.frame'
split\_index(x, indices, names = NULL, ...)## S3 method for class 'matrix'
split\_index(x, indices, names = NULL, ...)## S3 method for class 'numeric'
split\_index(x, indices = change\_index(x), names = NULL, ...)## S3 method for class 'factor'
split\_index(x, indices = change\_index(x), names = NULL, ...)## S3 method for class 'character'
split\_index(x, indices = change\_index(x), names = NULL, ...)## Default S3 method:
split\_index(x, indices = change\_index(x), names = NULL, ...)
```
![](_page_19_Picture_172.jpeg)

# <span id="page-20-0"></span>split\_match 21

# Value

Returns of list of data forms broken at the indices.

#### Note

Two dimensional object will retain dimension (i.e., drop = FALSE is used).

# See Also

[change\\_index](#page-4-1)

#### Examples

```
## character
split_index(LETTERS, c(4, 10, 16))
split_index(LETTERS, c(4, 10, 16), c("dog", "cat", "chicken", "rabbit"))
## numeric
split_index(1:100, c(33, 66))
## factor
(p_chng <- change_index(CO2[["Plant"]]))
split_index(CO2[["Plant"]], p_chng)
#`change_index` was unnecessary as it is the default of atomic vectors
split_index(CO2[["Plant"]])
## list
split_index(as.list(LETTERS), c(4, 10, 16))
## data.frame
(vs_change <- change_index(mtcars[["vs"]]))
split_index(mtcars, vs_change)
## matrix
(mat <- matrix(1:50, nrow=10))
split_index(mat, c(3, 6, 10))
```
split\_match *Split a Vector By Split Points*

#### <span id="page-20-1"></span>Description

split\_match - Splits a vector into a list of vectors based on split points.

split\_match\_regex - split\_match with regex = TRUE.

#### Usage

```
split_matrix(x, split = "", include = FALSE, regex = FALSE, ...)split_match\_regex(x, split = "", include = FALSE, ...)
```
#### <span id="page-21-0"></span>Arguments

![](_page_21_Picture_195.jpeg)

#### Value

Returns a list of vectors.

# Author(s)

Matthew Flickinger and Tyler Rinker <tyler.rinker@gmail.com>.

# References

<https://stackoverflow.com/a/24319217/1000343>

# Examples

```
set.seed(15)
x <- sample(c("", LETTERS[1:10]), 25, TRUE, prob=c(.2, rep(.08, 10)))
split_match(x)
split_match(x, "C")
split_match(x, c("", "C"))
split_match(x, include = 0)
split_match(x, include = 1)
split_matrix(x, include = 2)set.seed(15)
x <- sample(1:11, 25, TRUE, prob=c(.2, rep(.08, 10)))
split_match(x, 1)
```
split\_match\_regex\_to\_transcript *Split Text by Regex Into a Transcript*

# Description

A wrapper for [split\\_match\\_regex](#page-20-1) and textreadr's as\_transript to detect person variable, split the text into turns of talk, and convert to a data.frame with person and dialogue variables. There is a bit of cleansing that is closer to as\_transript than [split\\_transcript](#page-29-1).

# <span id="page-22-0"></span>Usage

```
split_match_regex_to_transcript(
  x,
  person.regex = "^{\wedge}[A-Z]\{3, \}",col.names = c("Person", "Dialogue"),
  dash = ",
  ellipsis = "...",
  quote2bracket = FALSE,
  rm.empty.rows = TRUE,
  skip = 0,...
\mathcal{L}
```
# Arguments

![](_page_22_Picture_172.jpeg)

# Value

Returns a data.frame of dialogue and people.

# Examples

```
## Not run:
system.file(
   "docs/Simpsons_Roasting_on_an_Open_Fire_Script.pdf",
   package = "textshape"
) %>%
    textreadr::read_document() %>%
    split_match_regex_to_transcript("^[A-Z]{3,}", skip = 2)
```
## End(Not run)

<span id="page-23-0"></span>

# Description

Some visualizations and algorithms require text to be broken into chunks of ordered words. split\_portion breaks text, optionally by grouping variables, into equal chunks. The chunk size can be specified by giving number of words to be in each chunk or the number of chunks.

# Usage

```
split_portion(
  text.var,
  grouping.var = NULL,
  n.words,
  n.chunks,
  as.string = TRUE,
  rm.unequal = FALSE,
  as.table = TRUE,
  ...
\mathcal{L}
```
# Arguments

![](_page_23_Picture_168.jpeg)

# Value

Returns a list or [data.table](#page-0-0) of text chunks.

#### <span id="page-24-0"></span>split\_run 25

#### Examples

```
with(DATA, split_portion(state, n.chunks = 10))
with(DATA, split_portion(state, n.words = 10))
with(DATA, split_portion(state, n.chunks = 10, as.string=FALSE))
with(DATA, split_portion(state, n.chunks = 10, rm.unequal=TRUE))
with(DATA, split_portion(state, person, n.chunks = 10))
with(DATA, split_portion(state, list(sex, adult), n.words = 10))
with(DATA, split_portion(state, person, n.words = 10, rm.unequal=TRUE))
## Bigger data
with(hamlet, split_portion(dialogue, person, n.chunks = 10))
with(hamlet, split_portion(dialogue, list(act, scene, person), n.chunks = 10))
with(hamlet, split_portion(dialogue, person, n.words = 300))
with(hamlet, split_portion(dialogue, list(act, scene, person), n.words = 300))
```
split\_run *Split Runs*

#### Description

Split runs of consecutive characters.

# Usage

```
split\_run(x, \ldots)## Default S3 method:
split\_run(x, \ldots)## S3 method for class 'data.frame'
split_rum(x, text.var = TRUE, ...)
```
#### Arguments

![](_page_24_Picture_134.jpeg)

# Value

Returns a list of vectors of runs or an expanded [data.table](#page-0-0) with runs split apart.

# Examples

```
x1 \leftarrow c"122333444455555666666",
      NA,
      "abbcccddddeeeeeffffff",
      "sddfg",
      "11112222333"
)
x \leq c(\text{rep}(x1, 2), \sqrt[n]{>}?\}, \dots \dots \dots ; \text{[[}^n])split_run(x)
DATA[["run.col"]] <- x
split_run(DATA, "run.col")
```
split\_sentence *Split Sentences*

# Description

Split sentences.

# Usage

```
split_sentence(x, ...)
## Default S3 method:
split_sentence(x, ...)
```

```
## S3 method for class 'data.frame'
split_sentence(x, text.var = TRUE, ...)
```
#### Arguments

![](_page_25_Picture_126.jpeg)

# Value

Returns a list of vectors of sentences or a expanded [data.frame](#page-0-0) with sentences split apart.

<span id="page-25-0"></span>

# <span id="page-26-0"></span>split\_sentence\_token 27

# Examples

```
(x \leq c (paste\emptyset)
    "Mr. Brown comes! He says hello. i give him coffee. i will ",
    "go at 5 p. m. eastern time. Or somewhere in between!go there"
),
paste0(
    "Marvin K. Mooney Will You Please Go Now!", "The time has come.",
    "The time has come. The time is now. Just go. Go. GO!",
    "I don't care how."
)))
split_sentence(x)
data(DATA)
split_sentence(DATA)
## Not run:
## Kevin S. Dias' sentence boundary disambiguation test set
data(golden_rules)
library(magrittr)
golden_rules %$%
    split_sentence(Text)
## End(Not run)
```
split\_sentence\_token *Split Sentences & Tokens*

# Description

Split sentences and tokens.

#### Usage

```
split_sentence_token(x, ...)
## Default S3 method:
split\_sentence\_token(x, lower = TRUE, ...)## S3 method for class 'data.frame'
split_sentence_token(x, text.var = TRUE, lower = TRUE, ...)
```
![](_page_26_Picture_151.jpeg)

# <span id="page-27-0"></span>Value

Returns a list of vectors of sentences or a expanded [data.frame](#page-0-0) with sentences split apart.

# Examples

```
(x < -c(paste0)
    "Mr. Brown comes! He says hello. i give him coffee. i will ",
    "go at 5 p. m. eastern time. Or somewhere in between!go there"
),
paste0(
    "Marvin K. Mooney Will You Please Go Now!", "The time has come.",
    "The time has come. The time is now. Just go. Go. GO!",
    "I don't care how."
)))
split_sentence_token(x)
data(DATA)
split_sentence_token(DATA)
## Not run:
## Kevin S. Dias' sentence boundary disambiguation test set
data(golden_rules)
library(magrittr)
golden_rules %$%
    split_sentence_token(Text)
## End(Not run)
```
split\_speaker *Break and Stretch if Multiple Persons per Cell*

# Description

Look for cells with multiple people and create separate rows for each person.

#### Usage

```
split\_speaker(dataframe, speaker.var = 1, sep = c("and", "&", ","); ...
```
![](_page_27_Picture_133.jpeg)

# <span id="page-28-0"></span>split\_token 29

# Value

Returns an expanded dataframe with person variable stretched and accompanying rows repeated.

# Examples

```
## Not run:
DATA$person <- as.character(DATA$person)
DATA$person[c(1, 4, 6)] <- c("greg, sally, & sam",
    "greg, sally", "sam and sally")
split_speaker(DATA)
DATA$person[c(1, 4, 6)] <- c("greg_sally_sam",
    "greg.sally", "sam; sally")
split\_speaker(DATA, sep = c("."," "-"," ";"))DATA <- textshape::DATA #reset DATA
## End(Not run)
```
split\_token *Split Tokens*

## Description

Split tokens.

## Usage

```
split_token(x, ...)
## Default S3 method:
split\_token(x, lower = TRUE, ...)## S3 method for class 'data.frame'
split\_token(x, text.var = TRUE, lower = TRUE, ...)
```
![](_page_28_Picture_128.jpeg)

#### Value

Returns a list of vectors of tokens or an expanded [data.table](#page-0-0) with tokens split apart.

#### Examples

```
(x \leq c)"Mr. Brown comes! He says hello. i give him coffee.",
    "I'll go at 5 p. m. eastern time. Or somewhere in between!",
    "go there"
))
split_token(x)
split_token(x, lower=FALSE)
data(DATA)
split_token(DATA)
split_token(DATA, lower=FALSE)
## Larger data set
split_token(hamlet)
```
<span id="page-29-1"></span>split\_transcript *Split a Transcript Style Vector on Delimiter & Coerce to Dataframe*

#### Description

Split a transcript style vector (e.g., c("greg: Who me","sarah: yes you!") into a name and dialogue vector that is coerced to a [data.table](#page-0-0). Leading/trailing white space in the columns is stripped out.

#### Usage

```
split_transcript(
 x,
 delim = ":",
 colnames = c("person", "dialogue"),
 max.delim = 15,
  ...
)
```
![](_page_29_Picture_166.jpeg)

<span id="page-29-0"></span>

# <span id="page-30-0"></span>split\_word 31

# Value

Returns a 2 column [data.table](#page-0-0).

# Examples

```
split_transcript(c("greg: Who me", "sarah: yes you!"))
```

```
## Not run:
## 2015 Vice-Presidential Debates Example
if (!require("pacman")) install.packages("pacman")
pacman::p_load(rvest, magrittr, xml2)
debates <- c(
   wisconsin = "110908",
   boulder = "110906",
   california = "110756",
   ohio = "110489"
\mathcal{L}lapply(debates, function(x){
   xml2::read_html(paste0("http://www.presidency.ucsb.edu/ws/index.php?pid=", x)) %>%
       rvest::html_nodes("p") %>%
       rvest::html_text() %>%
       textshape::split_index(grep("^[A-Z]+:", .)) %>%
       textshape::combine() %>%
       textshape::split_transcript() %>%
        textshape::split_sentence()
})
## End(Not run)
```
split\_word *Split Words*

#### Description

Split words.

#### Usage

```
split_word(x, ...)
## Default S3 method:
split\_word(x, lower = TRUE, ...)## S3 method for class 'data.frame'
split\_word(x, text-var = TRUE, lower = TRUE, ...)
```
# <span id="page-31-0"></span>Arguments

![](_page_31_Picture_146.jpeg)

### Value

Returns a list of vectors of words or an expanded [data.table](#page-0-0) with words split apart.

# Examples

```
(x < - c)"Mr. Brown comes! He says hello. i give him coffee.",
    "I'll go at 5 p. m. eastern time. Or somewhere in between!",
    "go there"
))
split_word(x)
split_word(x, lower=FALSE)
data(DATA)
split_word(DATA)
split_word(DATA, lower=FALSE)
## Larger data set
split_word(hamlet)
```
textshape *Tools for Reshaping Text*

#### Description

Tools that can be used to reshape and restructure text data.

![](_page_31_Picture_147.jpeg)

# <span id="page-31-1"></span>Description

Converts non-zero elements of a [DocumentTermMatrix](#page-0-0)/[TermDocumentMatrix](#page-0-0) into a tidy data set made of collocating words.

<span id="page-32-0"></span>tidy\_colo\_tdm 33

# Usage

```
tidy_colo_tdm(x, ...)
```
tidy\_colo\_dtm(x, ...)

#### Arguments

![](_page_32_Picture_154.jpeg)

# Value

Returns a tidied data.frame.

#### See Also

[unique\\_pairs](#page-38-1)

#### Examples

```
data(simple_dtm)
```

```
tidied <- tidy_colo_dtm(simple_dtm)
tidied
unique_pairs(tidied)
```

```
## Not run:
if (!require("pacman")) install.packages("pacman")
pacman::p_load_current_gh('trinker/gofastr', 'trinker/lexicon')
pacman::p_load(tidyverse, magrittr, ggstance)
```

```
my_dtm <- with(
   presidential_debates_2012,
    q_dtm(dialogue, paste(time, tot, sep = "_"))
\mathcal{L}tidy_colo_dtm(my_dtm) %>%
    tbl_df() %>%
    filter(!term_1 %in% c('i', lexicon::sw_onix) &
        !term_2 %in% lexicon::sw_onix
    ) %>%
    filter(term_1 != term_2) %>%
   unique_pairs() %>%
    filter(n > 15) %>%
   complete(term_1, term_2, fill = list(n = 0)) %>%
    ggplot(aes(x = term_1, y = term_2, fill = n)) +geom_tile() +
        scale_fill_gradient(low= 'white', high = 'red') +
        theme(axis.text.x = element_text(angle = 45, hjust = 1))
```
## End(Not run)

<span id="page-33-0"></span>

### Description

Converts non-zero elements of a [DocumentTermMatrix](#page-0-0)/[TermDocumentMatrix](#page-0-0) into a tidy data set.

#### Usage

```
tidy_dtm(x, \ldots)tidy_tdm(x, \ldots)
```
#### Arguments

![](_page_33_Picture_147.jpeg)

#### Value

Returns a tidied data.frame.

# Examples

```
data(simple_dtm)
tidy_dtm(simple_dtm)
## Not run:
if (!require("pacman")) install.packages("pacman")
pacman::p_load_current_gh('trinker/gofastr')
pacman::p_load(tidyverse, magrittr, ggstance)
my_dtm <- with(
   presidential_debates_2012,
    q_dtm(dialogue, paste(time, tot, sep = "_"))
\mathcal{L}tidy_dtm(my_dtm) %>%
    tidyr::extract(
        col = doc,into = c("time", "turn", "sentence"),
        regex = "(\1d)_{(\1d+)}\1((1d+))") %>%
    mutate(
        time = as.numeric(time),
        turn = as.numeric(turn),
        sentence = as.numeric(sentence)
```
<span id="page-34-0"></span>tidy\_list 35

```
) %>%
tbl_df() %T>%
print() %>%
group_by(time, term) %>%
summarize(n = sum(n)) %group_by(time) %>%
arrange(desc(n)) %>%
slice(1:10) %>%
ungroup() %>%
mutate(
    term = factor(paste(term, time, sep = "_{--}"),
        levels = rev(paste(term, time, sep = "__")))) %>%
ggplot(aes(x = n, y = term)) +geom_barh(stat='identity') +
    facet_wrap(~time, ncol=2, scales = 'free_y') +
    scale_y_discrete(labels = function(x) gsub("__.+$", "", x))
```
## End(Not run)

<span id="page-34-1"></span>tidy\_list *Tidy a List of Named Dataframes or Named Vectors or Vectors*

#### Description

[rbind](#page-0-0) a named [list](#page-0-0) of [data.frame](#page-0-0)s or [vector](#page-0-0)s to output a single data.frame with the [names](#page-0-0) from the [list](#page-0-0) as an id column.

# Usage

```
tidy_list(
  x,
  id.name = "id",content.name = "content",
  content.attribute.name = "attribute",
  ...
\lambda
```
![](_page_34_Picture_227.jpeg)

# <span id="page-35-0"></span>Value

Returns a [data.table](#page-0-0) with the [names](#page-0-0) from the [list](#page-0-0) as an id column.

# Examples

```
tidy_list(list(p=1:500, r=letters))
tidy_list(list(p=mtcars, r=mtcars, z=mtcars, d=mtcars))
x \leftarrow list(
   a = setNames(c(1:4), LEFTERS[1:4]),b = setNames(c(7:9), LETTERS[7:9]),
   c = setNames(c(10:15), LETTERS[10:15]),d = c(x=4, y=6, 4),e = setNames(1:10, sample(state.abb, 10, TRUE)),
    f = setNames(1:10, sample(month.abb, 10, TRUE))\mathcal{L}tidy_list(x)
## Not run:
## 2015 Vice-Presidential Debates Example
if (!require("pacman")) install.packages("pacman")
pacman::p_load(rvest, magrittr, xml2)
debates <- c(
    wisconsin = "110908",
    boulder = "110906",
    california = "110756",
   ohio = "110489"
)
lapply(debates, function(x){
    paste0("http://www.presidency.ucsb.edu/ws/index.php?pid=", x) %>%
        xml2::read_html() %>%
        rvest::html_nodes("p") %>%
        rvest::html_text() %>%
        textshape::split_index(grep("^[A-Z]+:", .)) %>%
        textshape::combine() %>%
        textshape::split_transcript() %>%
        textshape::split_sentence()
}) %>%
    textshape::tidy_list("location")
## End(Not run)
```
# tidy\_matrix 37

# Description

tidy\_matrix - Converts matrices into a tidy data set. Essentially, a stacking of the matrix columns and repeating row/column names as necessary.

tidy\_adjacency\_matrix - A wrapper for tidy\_matrix with the row.name, col.name, & value.name all set to "from","to", & "n", assuming preparation for network analysis.

#### Usage

```
tidy_matrix(x, row.name = "row", col.name = "col", value.name = "value", ...)
```

```
tidy_adjacency_matrix(x, ...)
```
# Arguments

![](_page_36_Picture_149.jpeg)

#### Value

Returns a tidied data.frame.

#### Examples

```
mat \leq matrix(1:16, nrow = 4,
    dimnames = list(LETTERS[1:4], LETTERS[23:26])
\lambdamat
tidy_matrix(mat)
data(simple_dtm)
tidy_matrix(as.matrix(simple_dtm), 'doc', 'term', 'n')
X <- as.matrix(simple_dtm[1:10, 1:10])
tidy_adjacency_matrix(crossprod(X))
tidy_adjacency_matrix(crossprod(t(X)))
```
<span id="page-37-1"></span><span id="page-37-0"></span>

# Description

[cbind](#page-0-0) a [table](#page-0-0)'s values with its [names](#page-0-0) to form id (from the names) and content columns.

# Usage

```
tidy_table(x, id.name = "id", content.name = "content", ...)
```
# Arguments

![](_page_37_Picture_205.jpeg)

## Value

Returns a [data.table](#page-0-0) with the [names](#page-0-0) from the [table](#page-0-0) as an id column.

#### Examples

```
x <- table(sample(LETTERS[1:6], 1000, TRUE))
tidy_table(x)
```
<span id="page-37-2"></span>tidy\_vector *Tidy a Named Atomic Vector: Bind Its Values with Its Names*

#### Description

[cbind](#page-0-0) a named atomic [vector](#page-0-0)'s values with its [names](#page-0-0) to form id (from the names) and content columns.

#### Usage

```
tidy_vector(x, id.name = "id", content.name = "content", ...)
```
![](_page_37_Picture_206.jpeg)

# <span id="page-38-0"></span>unique\_pairs 39

# Value

Returns a [data.table](#page-0-0) with the [names](#page-0-0) from the [vector](#page-0-0) as an id column.

# Examples

```
x <- setNames(sample(LETTERS[1:6], 1000, TRUE), sample(state.name[1:5], 1000, TRUE))
tidy_vector(x)
```
<span id="page-38-1"></span>unique\_pairs *Extract Only Unique Pairs of Collocating Words in* [tidy\\_colo\\_dtm](#page-31-1)

#### Description

[tidy\\_colo\\_dtm](#page-31-1) utilizes the entire matrix to generate the tidied data.frame. This means that the upper and lower triangles are used redundantly. This function eliminates this redundancy by dropping one set of the pairs from a tidied data.frame.

### Usage

```
unique_pairs(x, col1 = "term_1", col2 = "term_2", ...)
## Default S3 method:
unique_pairs(x, col1 = "term_1", col2 = "term_2", ...)
## S3 method for class 'data.table'
unique_pairs(x, col1 = "term_1", col2 = "term_2", ...)
```
#### Arguments

![](_page_38_Picture_147.jpeg)

# Value

Returns a filtered [data.frame](#page-0-0).

# See Also

[tidy\\_colo\\_dtm](#page-31-1)

# Examples

```
dat <- data.frame(
   term_1 = LETTERS[1:10],term_2 = LETTERS[10:1],stringsAsFactors = FALSE
\lambdaunique_pairs(dat)
```
unnest\_text *Un-nest Nested Text Columns*

#### Description

Un-nest nested text columns in a data.frame. Attempts to locate the nested text column without specifying.

#### Usage

```
unnest_text(dataframe, column, integer.rownames = TRUE, ...)
```
# Arguments

![](_page_39_Picture_132.jpeg)

#### Value

Returns an un-nested data.frame.

# Examples

```
dat <- DATA
## Add a nested/list text column
dat$split <- lapply(dat$state, function(x) {
    unlist(strsplit(x, '(? <= [?!.]) \\s+', perl = TRUE))
})
unnest_text(dat)
unnest_text(dat, integer.rownames = FALSE)
## Add a second nested integer column
```
<span id="page-39-0"></span>

# unnest\_text 41

```
dat$d <- lapply(dat$split, nchar)
## Not run:
unnest_text(dat) # causes error, must supply column explicitly
## End(Not run)
unnest_text(dat, 'split')
## As a data.table
library(data.table)
dt_dat <- data.table::as.data.table(data.table::copy(dat))
unnest_text(dt_dat, 'split')
## Not run:
unnest_text(dt_dat, 'd')
## End(Not run)
## Not run:
## As a tibble
library(tibble)
t_dat <- tibble:::as_tibble(dat)
unnest_text(t_dat, 'split')
## End(Not run)
```
# <span id="page-41-0"></span>Index

∗ chunks split\_portion, [24](#page-23-0) ∗ datasets DATA, [9](#page-8-0) golden\_rules, [14](#page-13-0) hamlet, [17](#page-16-0) simple\_dtm, [19](#page-18-0) ∗ frequency mtabulate, [18](#page-17-0) ∗ group split\_portion, [24](#page-23-0) ∗ tabulate mtabulate, [18](#page-17-0) ∗ text split\_portion, [24](#page-23-0) as\_list *(*mtabulate*)*, [18](#page-17-0) bind list. [3](#page-2-0) bind\_table, [4](#page-3-0) bind\_vector, [4](#page-3-0) cbind, *[38](#page-37-0)* change\_index, [5,](#page-4-0) *[20,](#page-19-0) [21](#page-20-0)* cluster\_matrix, [6](#page-5-0) column\_to\_rownames, [7](#page-6-0) combine, [8](#page-7-0) DATA, [9](#page-8-0) data.frame, *[3](#page-2-0)*, *[8](#page-7-0)[–10](#page-9-0)*, *[15,](#page-14-0) [16](#page-15-0)*, *[18](#page-17-0)*, *[25–](#page-24-0)[29](#page-28-0)*, *[32](#page-31-0)*, *[35](#page-34-0)*, *[39](#page-38-0)* data.table, *[3](#page-2-0)[–5](#page-4-0)*, *[9](#page-8-0)*, *[14](#page-13-0)*, *[24,](#page-23-0) [25](#page-24-0)*, *[30–](#page-29-0)[32](#page-31-0)*, *[36](#page-35-0)*, *[38,](#page-37-0) [39](#page-38-0)* DocumentTermMatrix, *[19](#page-18-0)*, *[32–](#page-31-0)[34](#page-33-0)* duration, [10](#page-9-0) ends *(*duration*)*, [10](#page-9-0) flatten, [11](#page-10-0) from\_to, [13](#page-12-0) from\_to\_summarize *(*from\_to*)*, [13](#page-12-0)

golden\_rules, [14](#page-13-0) grab\_index, [15](#page-14-0) grab\_match, [16](#page-15-0) grep, *[17](#page-16-0)*, *[22](#page-21-0)* grepl, *[22](#page-21-0)* hamlet, [17](#page-16-0) hclust, *[6](#page-5-0)* is.atomic, *[20](#page-19-0)* list, *[3](#page-2-0)*, *[8](#page-7-0)*, *[18](#page-17-0)*, *[35,](#page-34-0) [36](#page-35-0)* matrix, *[8](#page-7-0)* mtabulate, [18](#page-17-0) names, *[3–](#page-2-0)[5](#page-4-0)*, *[35,](#page-34-0) [36](#page-35-0)*, *[38,](#page-37-0) [39](#page-38-0)* package-textshape *(*textshape*)*, [32](#page-31-0) paste, *[8](#page-7-0)* rbind, *[35](#page-34-0)* read\_transcript, *[23](#page-22-0)* simple\_dtm, [19](#page-18-0) split\_index, *[5](#page-4-0)*, [20](#page-19-0) split\_match, [21](#page-20-0) split\_match\_regex, *[22](#page-21-0)* split\_match\_regex *(*split\_match*)*, [21](#page-20-0) split\_match\_regex\_to\_transcript, [22](#page-21-0) split\_portion, [24](#page-23-0) split\_run, [25](#page-24-0) split\_sentence, [26](#page-25-0) split\_sentence\_token, [27](#page-26-0) split\_speaker, [28](#page-27-0) split\_token, [29](#page-28-0) split\_transcript, *[22](#page-21-0)*, [30](#page-29-0) split\_word, [31](#page-30-0) starts *(*duration*)*, [10](#page-9-0)

table, *[4](#page-3-0)*, *[38](#page-37-0)*

#### $I<sub>N</sub>$  and  $I<sub>3</sub>$  and  $I<sub>43</sub>$

```
tabulate
, 18
TermDocumentMatrix
, 32
–34
textshape
, 32
tidy_adjacency_matrix
(tidy_matrix
)
, 36
tidy_colo_dtm
, 39
tidy_colo_dtm
(tidy_colo_tdm
)
, 32
tidy_colo_tdm
, 32
tidy_dtm
, 34
335
tidy_matrix
, 36
tidy_table
,
4
, 38
tidy_tdm
(tidy_dtm
)
, 34
tidy_vector
,
4
, 38
```
unique\_pairs , *[33](#page-32-0)* , [39](#page-38-0) unnest\_text , [40](#page-39-0)

vector , *[3](#page-2-0)* , *[5](#page-4-0)* , *[8](#page-7-0)* , *[18](#page-17-0)* , *[35](#page-34-0)* , *[38](#page-37-0) , [39](#page-38-0)*